## МИНИСТЕРСТВО НАУКИ И ВЫСШЕГО ОБРАЗОВАНИЯ РОССИЙСКОЙ ФЕДЕРАЦИИ Федеральное государственное автономное образовательное учреждение высшего образования<br>«НАЦИОНАЛЬНЫЙ ИССЛЕДОВАТЕЛЬСКИЙ **ТОМСКИЙ ПОЛИТЕХНИЧЕСКИЙ УНИВЕРСИТЕТ»**

**УТВЕРЖДАЮ** Директор ШБИП 2020 г.  $\frac{1}{30}$  >>  $06$ 

#### РАБОЧАЯ ПРОГРАММА ДИСЦИПЛИНЫ **ПРИЕМ 2019 г. ФОРМА ОБУЧЕНИЯ очная**

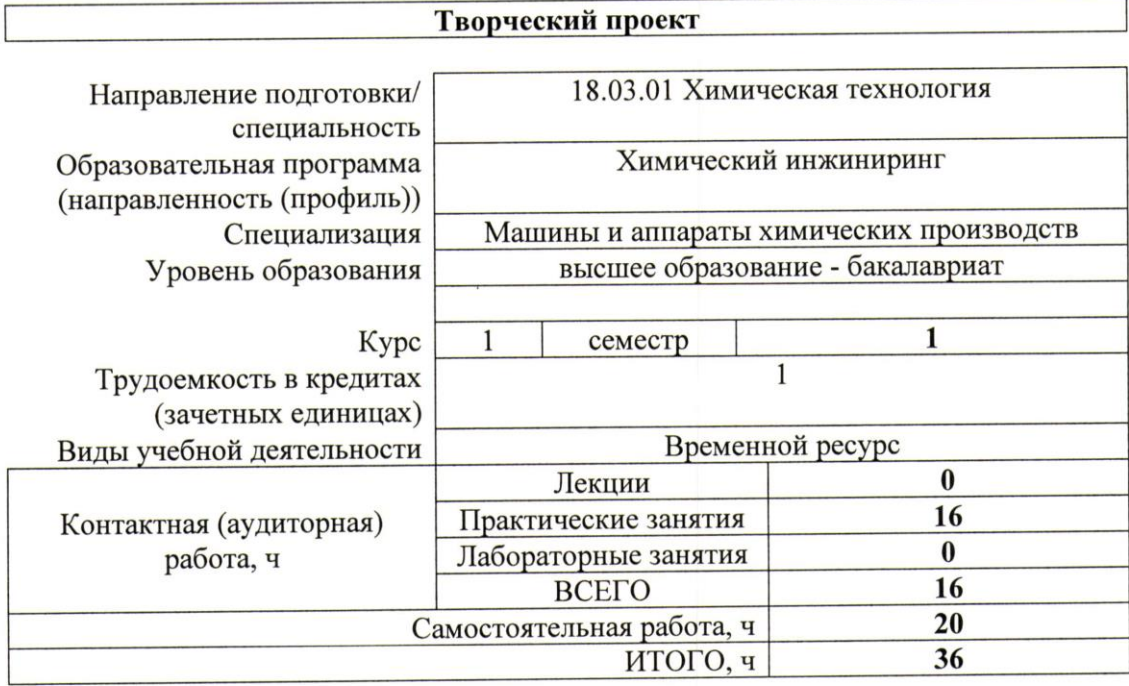

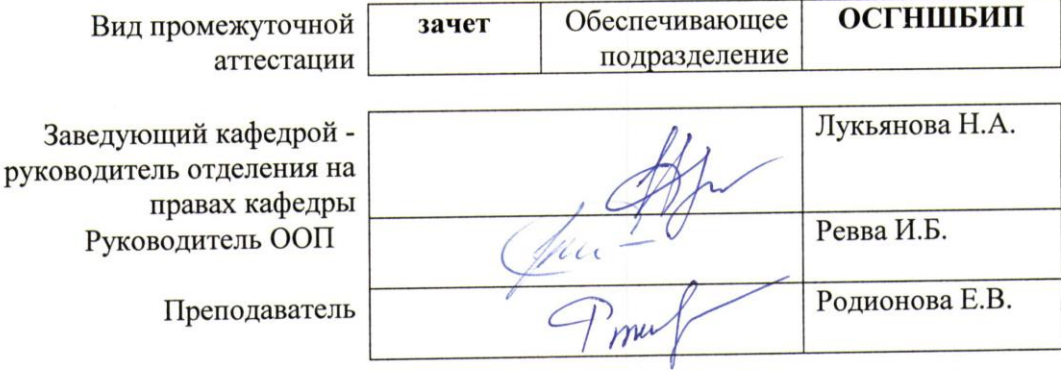

2020 г.

#### **1. Цели освоения дисциплины**

Целями освоения дисциплины является формирование у обучающихся определенного ООП (п. 5. Общей характеристики ООП) состава компетенций для подготовки к профессиональной деятельности.

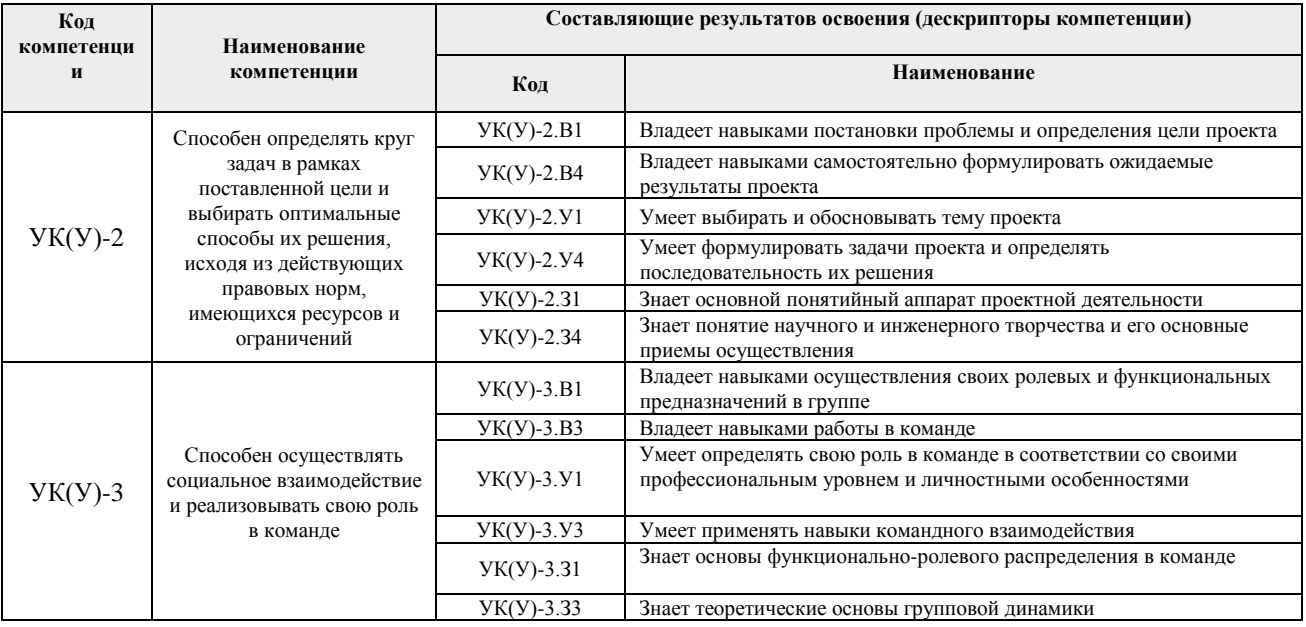

#### **2. Место дисциплины (модуля) в структуре ООП**

Дисциплина относится к базовой части Блока 1 учебного плана образовательной программы.

#### **3. Планируемые результаты обучения по дисциплине**

После успешного освоения дисциплины будут сформированы результаты обучения:

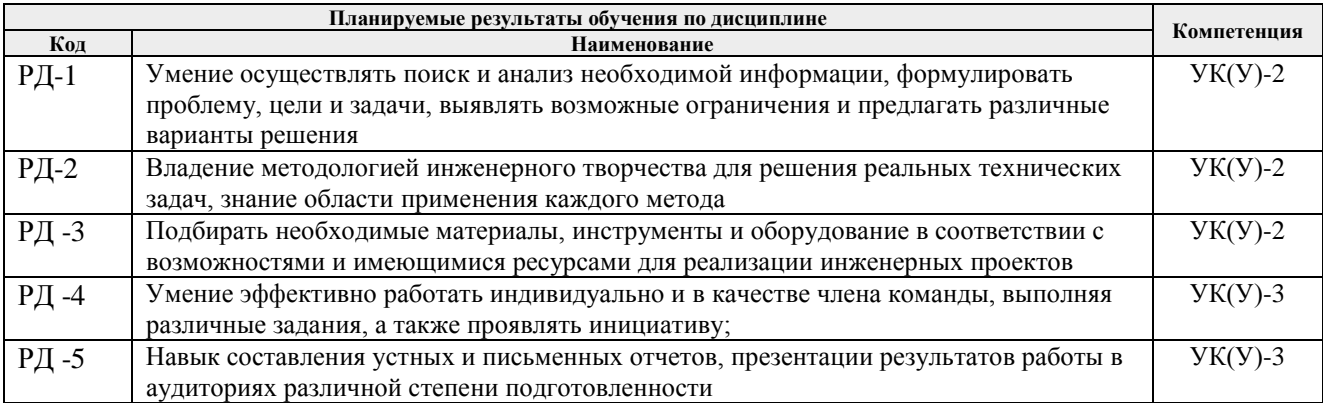

Оценочные мероприятия текущего контроля и промежуточной аттестации представлены в календарном рейтинг-плане дисциплины.

#### **4. Структура и содержание дисциплины**

#### **Основные виды учебной деятельности**<br>| Формируемый | Виды учебной деят **Разделы дисциплины Формируемый результат обучения по дисциплине Виды учебной деятельности Объем времени, ч.** Раздел (модуль) 1. Введение в РД-1 Лекции **0**

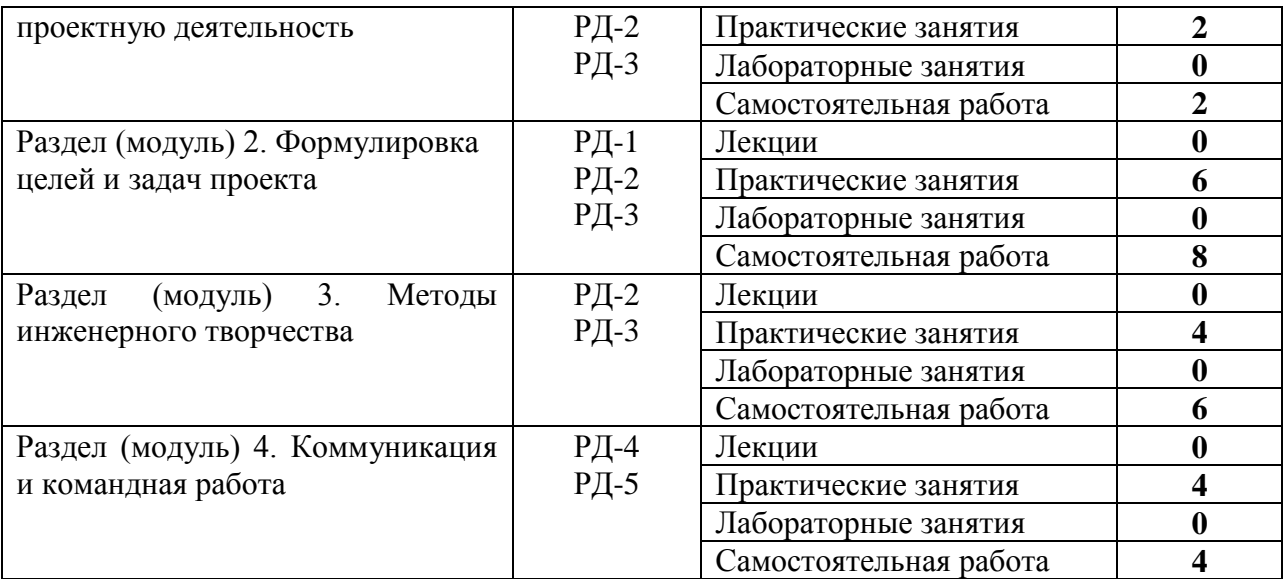

Содержание разделов дисциплины:

**1 семестр**

#### **Раздел 1. Введение в проектную деятельность**

Знакомство с основами проектной деятельности. Виды проектов. Этапы выполнения творческих проектов. Требования к результатам проектной деятельности и критерии оценивания.

#### **Тема практического занятия:**

1. Что такое проект?

#### **Раздел 2. Формулировка целей и задач проекта**

Методы генерирования идей. Мозговой штурм и 6 шляп. Ментальные карты и синектика. SCAMPER и метод контрольных вопросов. Методы отбора идей для реализации в проекты. Постановка целей и задач проекта. Принцип SMART и формулирование ожидаемых результатов. Планирование реализации проекта. Определение необходимых ресурсов – временных, материально-технических, трудовых, финансовых.

#### **Темы практического занятия:**

- 1. Тема, проблема и гипотеза проекта
- 2. Этапы разработки проекта
- 3. Привлечение и убеждение инвестора

#### **Раздел 3. Методы инженерного творчества**

Алгоритм решения изобретательских задач. Аналогия эвристическая. Метод направленного мышления. Метод семикратного поиска. Системно-логический подход к решению задач. Метод «вживания в роль». Метод гирлянд случайностей и ассоциаций. Метод конференций идей. Метод организующих понятий. Изобретающая машина. Метод каталога. Метод ликвидации тупиковых ситуаций. Метод трансформации системы. Метод морфологического анализа. Метод музейного эксперимента. Метод коллективного блокнота. Метод структурного моделирования. Метод сценарного моделирования.

#### **Темы практических занятий:**

- 1. Генерация идей как развитие креативности инженера
- 2. Творческое решение проблем

**Раздел 4. Коммуникация и командная работа** 

Модели коммуникации. Коммуникационные барьеры и способы их преодоления. Признаки, характеристики, типология команд. Формирование эффективной команды. Методики определения типа личности и роли в команде. Деление группы на «малые группы» из 3-4-х студентов с учетом психологической совместимости.

#### **Темы практического занятия:**

- 1. Командообразование
- 2. Роли в проектной команде

#### **5. Организация самостоятельной работы студентов**

Самостоятельная работа студентов при изучении дисциплины (модуля) предусмотрена в следующих видах и формах:

− Поиск и обзор литературы и электронных источников информации по индивидуально заданной проблеме курса;

Работа в электронном курсе (изучение теоретического материала, выполнение индивидуальных заданий и контролирующих мероприятий и др.);

- − Подготовка к практическим занятиям;
- − Подготовка к оценивающим мероприятиям.

#### **6. Учебно-методическое и информационное обеспечение дисциплины**

#### **6.1. Учебно-методическое обеспечение**

#### **Основная литература:**

1. Земсков Ю.П. Основы проектной деятельности: учебно-методическое пособие/ Ю.П. Земсков, Е.В. Асмолова – 2-е изд., Стер. – Санкт-Петербург; Лань, 2020.- 184с. – (Учебники для вузов. Специальная литература). . — ISBN 978- 5-8114-4395-6. — Текст : электронный // Лань : электронно-библиотечная система. — URL[:https://e.lanbook.com/reader/book/130487/#2](https://e.lanbook.com/reader/book/130487/#2) (дата обращения: 27.01.2020). — Режим доступа: из корпоративной сети ТПУ.

2. Половинкин, А.И. Основы инженерного творчества : учебное пособие / А.И. Половинкин. — 7-е изд., стер. — Санкт-Петербург : Лань, 2019. — 364 с. —Текст : электронный // Лань : электронно-библиотечная система. — URL: https://e.lanbook.com/book/123469 (дата обращения: 06.03.2020). — Режим доступа: из корпоративной сети ТПУ.

3. Шипинский В.Г. Методы инженерного творчества: учеб. пособие/ В.Г. Шипинский – Минск, 2016 – 118 с. — ISBN 978- 985-06-2773-5. — Текст : электронный // Лань : электронно-библиотечная система. — URL[:https://e.lanbook.com/reader/book/92429/#120](https://e.lanbook.com/reader/book/92429/#120) (дата обращения: 27.01.2020). — Режим доступа: из корпоративной сети ТПУ.

#### **Дополнительная литература:**

1[.Дульзон, А. А.](http://catalog.lib.tpu.ru/files/names/document/RU/TPU/pers/21958) Управление проектами: учебное пособие / А. А. Дульзон; Национальный исследовательский Томский политехнический университет (ТПУ). — 3-е изд., перераб. и доп. —Томск: Изд-во ТПУ, 2010. URL[:http://www.lib.tpu.ru/fulltext2/m/2011/m320.pdf](http://www.lib.tpu.ru/fulltext2/m/2011/m320.pdf) (дата обращения: 6.03.2020).- Режим Доступа: из корпоративной сети ТПУ.- Текст: электронный.

2.Управление проектами : конспект лекций : учебное пособие / Национальный исследовательский Томский политехнический университет (ТПУ) ; сост. С. В. Маслова. — Томск: Изд-во ТПУ, 2013. — URL[:http://www.lib.tpu.ru/fulltext2/m/2014/m145.pdf\(](http://www.lib.tpu.ru/fulltext2/m/2014/m145.pdf)дата обращения: 6.03.2020).- Режим Доступа: из корпоративной сети ТПУ.- Текст: электронный. 3.Иванова, Т. Н. Классический и гибкие подходы к управлению проектами / Т. Н. Иванова, Д. В. Иванов // Бюллетень науки и практики. — 2019. — № 10. — С. 168-175. —Текст : электронный // Лань : электронно-библиотечная система. — URL: https://e.lanbook.com/journal/issue/311440 (дата обращения: 06.03.2020). — Режим доступа: из корпоративной сети ТПУ.

4.Челноков, М. Б. Основы научного творчества : учебное пособие / М. Б. Челноков. — Санкт-Петербург : Лань, 2020. — 172 с. —Текст : электронный // Лань : электронно-библиотечная система. — URL: https://e.lanbook.com/book/126916 (дата обращения: 06.03.2020). — Режим доступа: из корпоративной сети ТПУ.

5.Амирова, А. Т. ПРОЕКТНОЕ УПРАВЛЕНИЕ: РЕГИОНАЛЬНЫЙ АСПЕКТ / А. Т. Амирова // Вестник Самарского государственного экономического университета. — 2017. — № 5. — С. 15-18. — Текст : электронный // Лань : электронно-библиотечная система. — URL: https://e.lanbook.com/journal/issue/309558 (дата обращения: 06.03.2020). — Режим доступа: из корпоративной сети ТПУ.

### **6.2 Информационное обеспечение**

Internet-ресурсы (в т.ч. в среде LMS MOODLE и др. образовательные и библиотечные ресурсы):

1. Электронный курс «Творческий проект»<https://stud.lms.tpu.ru/course/view.php?id=2130>

- 2. Автоматизированное планирование. URL[:www.doodle.com](http://www.doodle.com/)
- 3. Интеллект-карты. URL[:www.mindmeister.com](http://www.mindmeister.com/)
- 4. Управление идеями. URL[:www.mind42.com](http://www.mind42.com/)

5.Совместное выполнение проектов. URL[:www.trello.com](http://www.trello.com/)

6.Профессиональное программное обеспечение для составления карт проекта.URL[:www.xmind.net](http://www.xmind.net/)

7.Средство управления проектами в небольших компаниях. URL[:www.basecamp.com](http://www.basecamp.com/)

8.Облачный офис для управления документами и совместной работы онлайн. URL[:www.teamlab.com](http://www.teamlab.com/)

9.Веб-сервис для организации командной работы над проектами. URL[:www.teamer.ru](http://www.teamer.ru/) 10.Интернет-презентации. URL[:www.animoto.com](http://www.animoto.com/)

Лицензионное программное обеспечение (в соответствии с **Перечнем лицензионного программного обеспечения ТПУ**):

1. Microsoft Office 2007 Standard Russian Academic; Microsoft Office 2010 Professional Plus Russian Academic ; Microsoft Office 2013 Standard Russian Academiс; Microsoft Office 2016 Standard Russian Academic;

- 2. Document Foundation LibreOffice;
- 3. Cisco Webex Meetings
- 4. Zoom Zoom

## **7. Особые требования к материально-техническому обеспечению дисциплины**

В учебном процессе используется следующее оборудование:

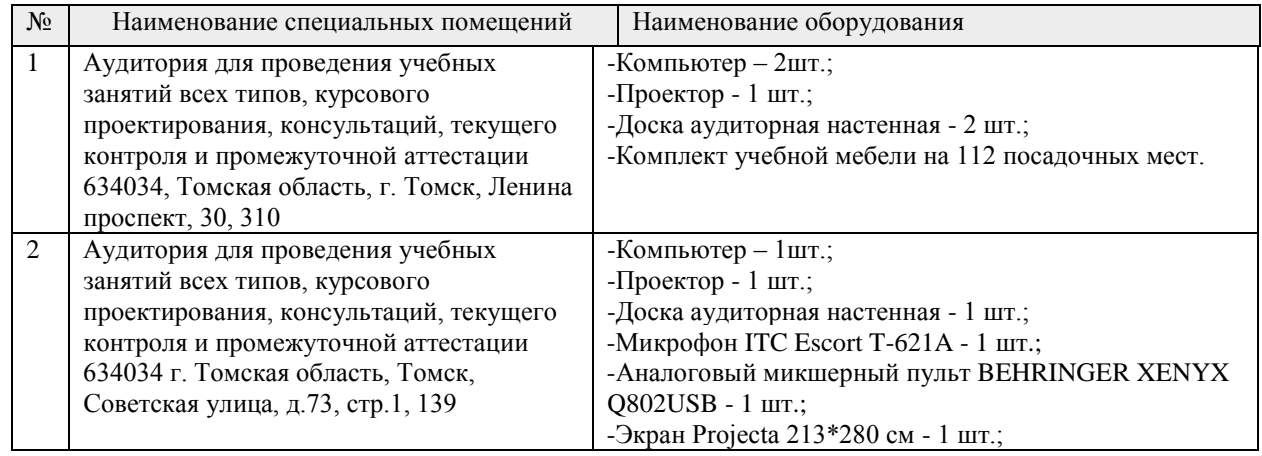

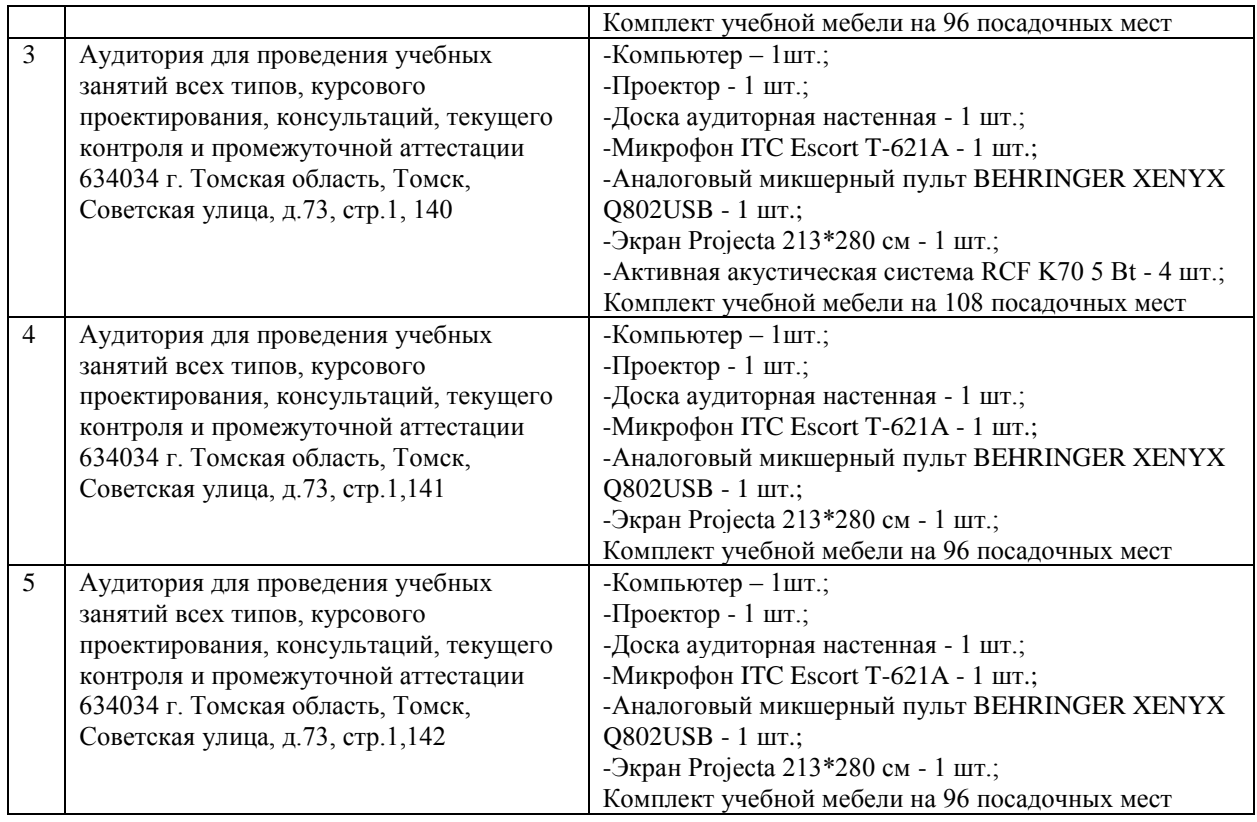

Рабочая программа составлена на основе Общей характеристики образовательной программы по направлению 18.03.01 Химическая технология (приема 2019 г., очная форма обучения).

Разработчик(и):

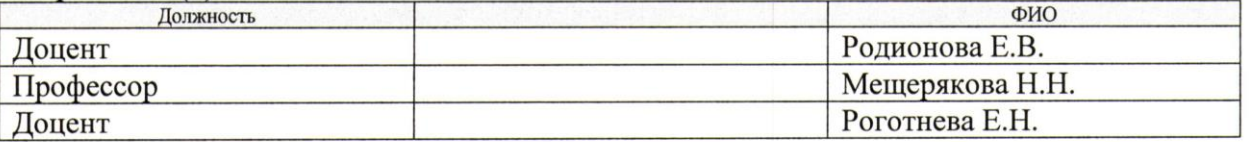

Программа одобрена на заседании выпускающего НОЦ Н.М Кижнера (протокол от «26»06 2019г. № 4.

Заведующий кафедрой - руководитель

научно-образовательного центра на правах кафедры, д.т.н, профессор

S. Uney KpacHOKYTCKAS E.A

подпись

# **Лист изменений рабочей программы дисциплины**

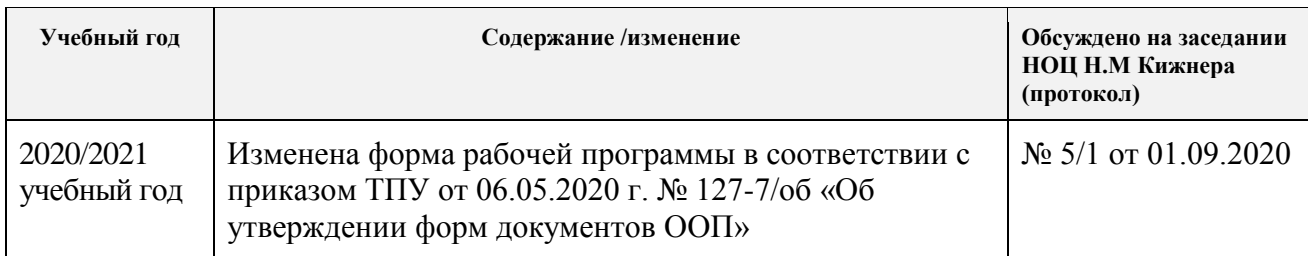